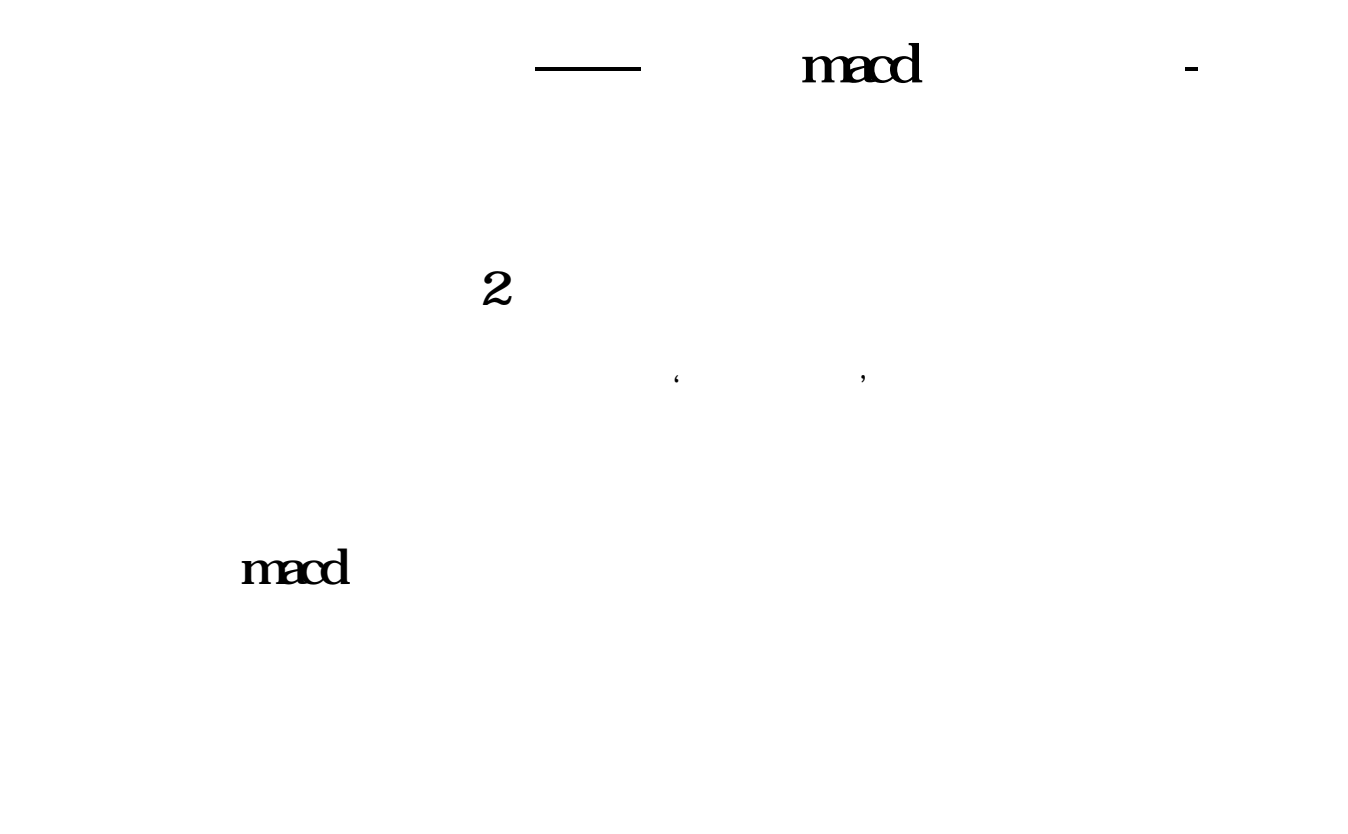

 $m$ acd

, and the contraction of the contraction  $\mathbf{m}$  and  $\mathbf{m}$ 

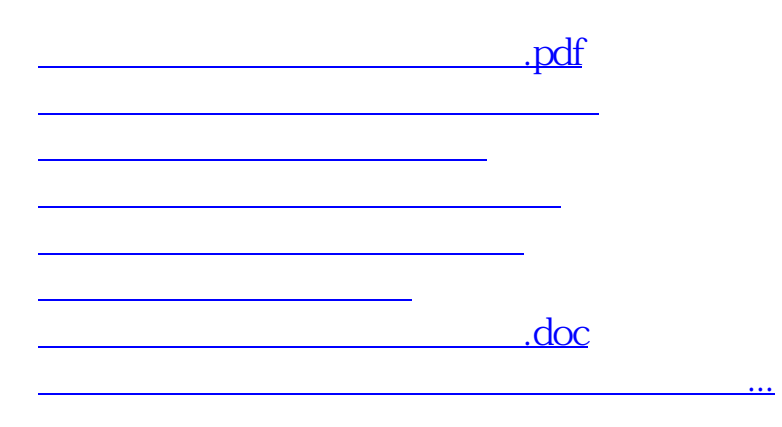

<https://www.gupiaozhishiba.com/author/31322821.html>